# くらわん会のHP運用 2018-2-16 中溝

①くらわん会の役割分担

- ・トップページ関連 (1年を目途に松島さん)
	- くらわんトップ http://www.shoai.ne.jp/pre/pre-hirakata-s/kurawan/kurawan.html
	- 規約 http://www.shoai.ne.jp/pre/pre-hirakata-s/kurawan/profile1.html
	- 役員紹介 http://www.shoai.ne.jp/pre/pre-hirakata-s/kurawan/profile2.html
	- 会員情報 http://www.shoai.ne.jp/pre/pre-hirakata-s/kurawan/kaiin.html

•例会関連(各月当番の方の担当範囲)

- 例会記録 http://www.shoai.ne.jp/pre/pre-hirakata-s/kurawan/kiroku.html
- 例会HP http://www.shoai.ne.jp/pre/pre-hirakata-s/kurawan/w180206/w180206.html
- mapの登録 http://www.shoai.ne.jp/pre/pre-hirakata-s/kurawan/map/261-1802.pdf
- トップスライド画像 アニメgifの作成は不要 くらわんトップの画像は通常の画像と同様に例会ホルダーに格納する。 トップ画像の画像名と説明文を例会フォルダーに格納する。(メモ帳)

・例会HPの確認及び問合せサポート(担当:中溝) 例会でのHP確認、トラブル時の問合せ対応、相談等

②例会関連の徹底事項

- ・画像について 特に拡大画像のサイズは、600×450pxの場合に 実際のサイズが 601×450、600×449 等で サーバにupされているケースがある。スマホ対応(レスポンシブ)の場合に正しく表示ができなくなる。 特にトリミングで画像加工した場合に起こりやすい。また縮専で画像縮小した場合に起こりやすい。 必ず指定したい画像サイズになっているか確認が必須になる
- ・地図のpdf化 エクセル、ワード、パワーポイントで作成された地図は、Msofficeで各ファイルの拡張子をpdfで新しく保存 すれば簡単に作成できます <sup>1</sup>

# **くらわん会のHP(3列表記方式)のレスポンシブ対応について**

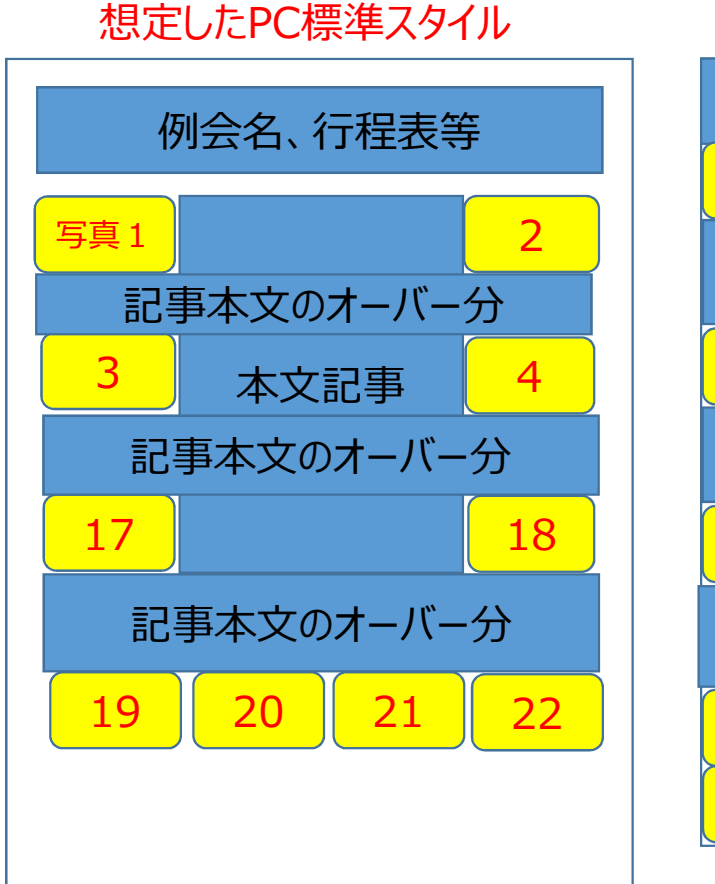

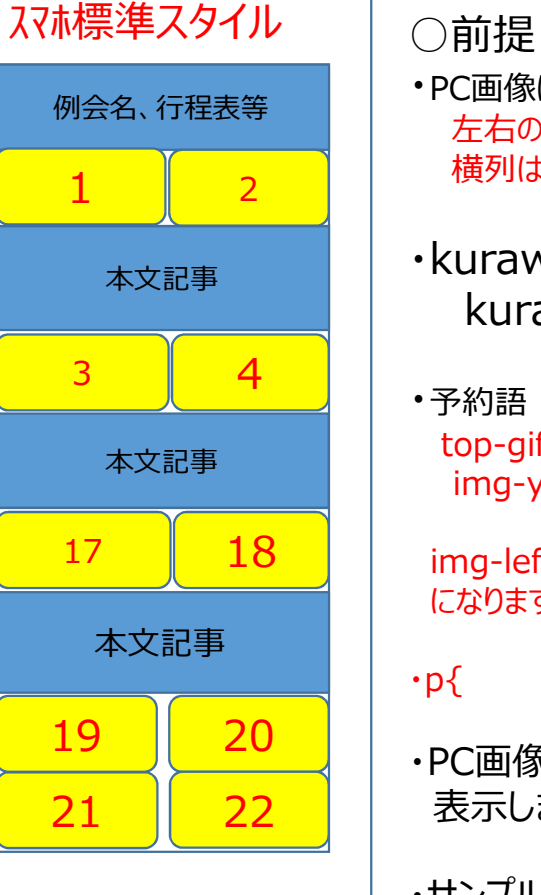

- ・PC画像は200×150px、横列は4列を基本にしています 左右の画像は同数にする。増減が可能です 横列は横列単位(4列)に増減可能です(全削除も可能)
- ・kurawan-rwd.css (くらわん会専用CSS) は kurawanルートフォルダー 直下に格納する
- ・予約語 (下記のClass名は、省略や変更をしてはいけません) top-gif last-gif route img-left img-right justify img-yoko

img-left、img-right、img-yoko の想定画像は 200×150px になります

- $\cdot p$ { margin: 10px 0; }
- ・PC画像、スマホ画像ともに全画像の拡大画像を 表示します。
- ・サンプルhtmlは下記のフォルダーに保存しています

http://www.shoai.ne.jp/pre/pre-hirakata-s/kurawan\_new/w171205bk/w171205d.html

<!DOCTYPE html> <html lang="ja"> <head> <meta charset="utf-8"> <title>くらわん会例会 サンプル html</title> <link href="../../css/hira-r.css" rel="stylesheet" media="print,screen and (min-width: 768px)"> <link href="../../css/hira-s.css" rel="stylesheet" media="only screen and (max-width: 767px)"> <link href="../../colorbox/colorbox.css" rel="stylesheet"> <link href="../kurawan-rwd.css" rel="stylesheet"> ・・・・・・・・・くらわん会HPの例会ページの専用CSSです <link href="../../jquery/to-top.css" rel="stylesheet"> <script src="../../jquery/jquery-3.1.1.min.js"></script> <script src="../../colorbox/jquery.colorbox-min.js"></script> <script src="../../colorbox/colorbox-cly.js"></script> <script src="../../jquery/to-top.js"></script> <script src="../../jquery/viewport.js"></script> <script src="../../jquery/analytics.js"></script> <script> \$(function(){ \$("#kurawan-menu").load("../kurawan-menu2.html"); }); </script> <style>  $<$ !--/\* 共通 \*/ /\* 768px以上 \*/ @media print,screen and (min-width: 768px) { } /\* 767px以下 \*/ @media only screen and (max-width: 767px) { } --> </style> </head> /head内までの記述は基本的に変更の必要はありません 左記 \$(function(){ \$("#kurawan-menu2").load("../kurawan-menu2.html"); }); はajaxでkurawan-menu2.htmlソースの読込み処理を行う 200X150px以外の画像を利用する場合等のCSS追加設定は左の head内cssを指定してください /\* 共通 \*/ /\* 768px以上 \*/ /\* 767px以下 \*/ の必要箇所に定義してください

3

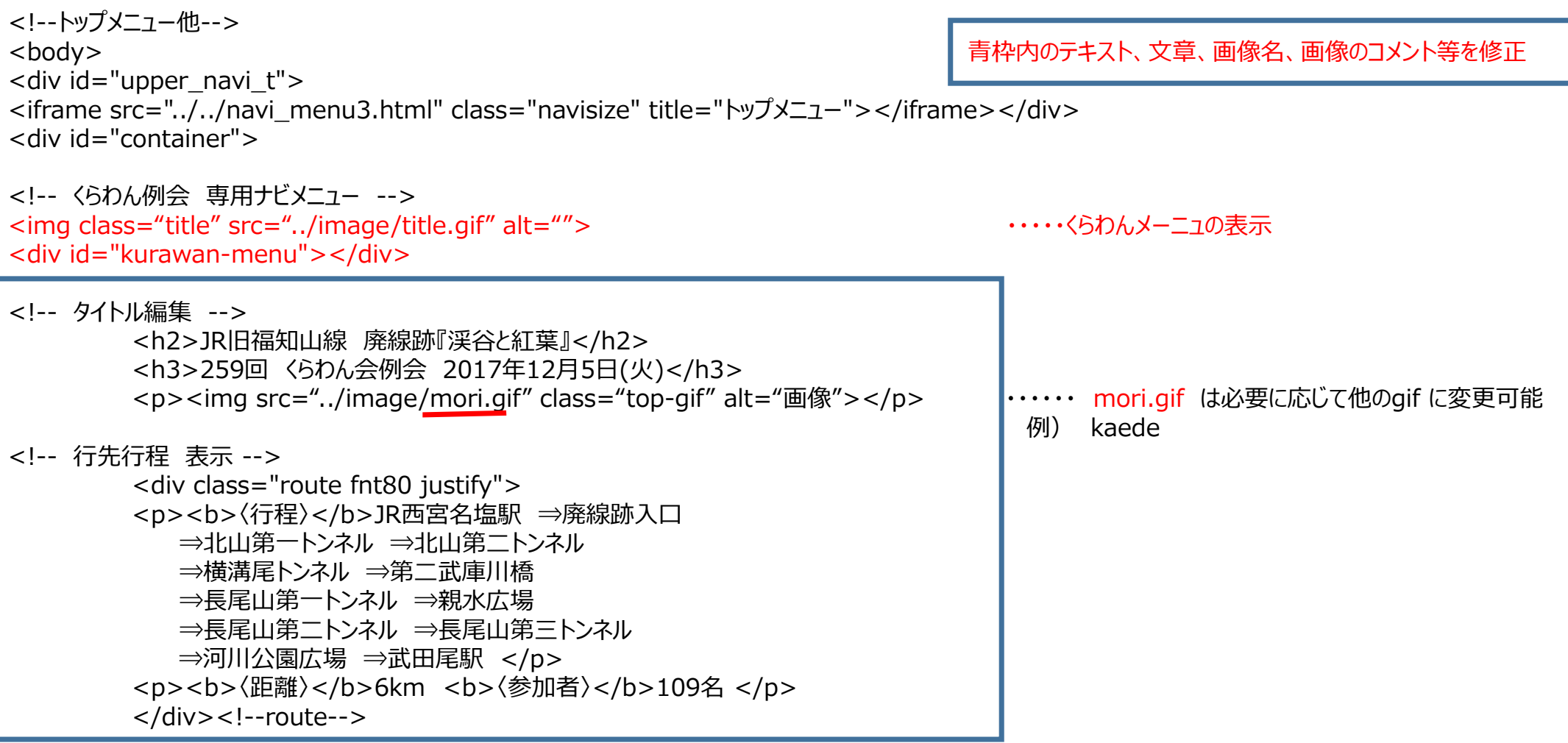

<!-- 拡大画像操作説明 表示 -->

<p class="fnt80"><画像をクリックすると拡大、拡大画像をクリックすると次の画像を表示し、画像の外をクリックすると元に戻ります></p>

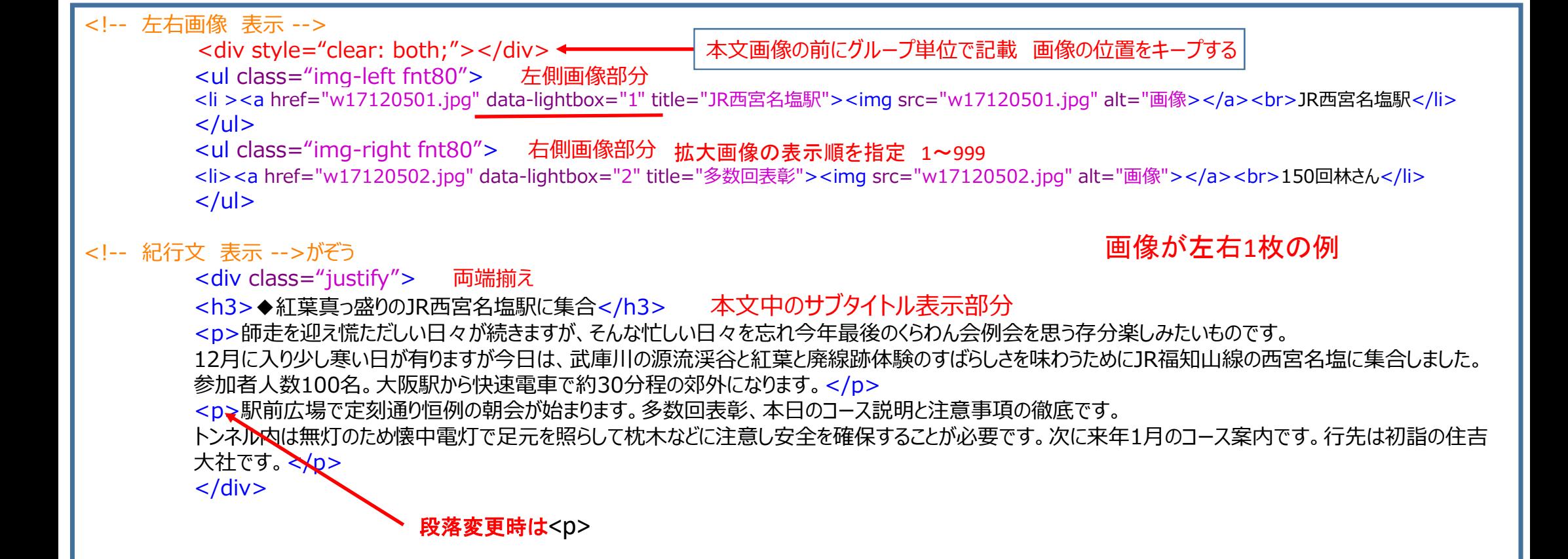

画像+本文を一括りにして表示します。特にモバイル端末の場合は画像、本文、画像、本文を繰り返し 読者の読み易さを促します。PC版の場合は、極力左右の画像と真中の記事を揃えて表示しましょう。 記事掲載高さ > 画像高さ の場合は、左右の画像表示部分に記事が自動的にフロートして表示します。

### <!-- 左右画像 表示 -->

<div style="clear: both;"></div>

<ul class="img-left fnt80">

<li ><a href="w17120503.jpg" data-lightbox="3" title="廃線跡入口付近"><img src="w17120503.jpg" alt="画像"></a><br>廃線跡入口付近</li> <li ><a href="w17120505.jpg" data-lightbox="5" title="高座岩の威容"><img src="w17120505.jpg" alt="画像"></a><br>高座岩の威容</li>  $\langle$ /ul $\rangle$ 

<ul class="img-right fnt80">

<li><a href="w17120504.jpg" data-lightbox="4" title="廃線跡入口の景勝地案内"><img src="w17120504.jpg" alt="画像"></a><br>廃線跡入口の景勝地案内</li> <li><a href="w17120506.jpg" data-lightbox="6" title="北山第一トンネル"><img src="w17120506.jpg" alt="画像"></a><br>北山第一トンネル</li>  $\langle$ /ul $\rangle$ 

# 画像が左右2枚の例

# 記述は前ページと同じ要領ですです

## <!-- 紀行文 表示 -->

<div class="justify">

<h3>◆武庫川渓流に向けて出発します</h3>

<p>西宮名塩駅から南東方向に出発します。住宅地を抜けると約20分で廃線跡入口への分岐点に到着します。

ここにハイカー用の仮設トイレが設置されています。これは昨年ハイキングコースとして整備され一般公開され折に併せて整備されたようです。

廃線跡の整備によりハイカーが増えることに対する配慮があったようです。ここから武田尾駅近くまで常設トイレは有りません。

武庫川渓谷の左岸側から廃線跡へのスタートです。少し歩くと武庫川渓谷の流れが見えてきます。このあたりには、落石注意、事故は自己責任、クマに注意 などの看板が見られます。</p>

<p>紅葉の秋らしさは影を潜め、渓谷に迫る絶壁が冬の到来を告げようとしています。更に目を引くのが渓谷のあちらこちらに林立するけた外れの大きさの巨 岩群です。

このあたりを高座岩(こうざいわ)と呼ばれる一帯が見えて来ます。中でも最大の物は上面8間、高さ5間と言われる方形大岩石です。この巨岩は、干ばつ時 の雨ごいの場所と言われています。

また岩石の真下は龍宮に通じているとの伝承が残されています。龍宮の主、乙姫様の遊び場で岩が汚れると雨を降らせて岩を洗うと信じられていたようです。  $<$ /p $>$ 

</div><!-- 記事の終了です -->

画像+本文のブロックを最後まで繰り返し記述します 6

#### <!-- 左右画像 表示 -->

<div style="clear: both;"></div>

<ul class="img-left fnt80">

<li ><a href="w17120507.jpg" data-lightbox="7" title="枕木道の風情"><img src="w17120507.jpg" alt="画像"></a><br>枕木道の風情</li> <li ><a href="w17120509.jpg" data-lightbox="9" title="武庫川両岸の絶壁"><img src="w17120509.jpg" alt="画像"></a><br>武庫川両岸の絶壁</li> <li ><a href="w17120511.jpg" data-lightbox="11" title="残された枕木"><img src="w17120511.jpg" alt="画像"></a><br>残された枕木</li>  $\langle$ /ul $\rangle$ 

<ul class="img-right fnt80">

<li><a href="w17120508.jpg" data-lightbox="8" title="北山第二トンネル"><img src="w17120508.jpg" alt="画像"></a><br>北山第二トンネル</li> <li><a href="w17120510.jpg" data-lightbox="10" title="武庫川の渓流"><img src="w17120510.jpg" alt="画像"></a><br>武庫川の渓流</li> <li><a href="w17120512.jpg" data-lightbox="12" title="第二武庫川橋"><img src="w17120512.jpg" alt="画像"></a><br>第二武庫川橋</li>  $\langle$ /ul $\rangle$ 

## 画像が左右3枚の例

#### <!-- 紀行文 表示 -->

<div class="justify">

<h3>◆6つのトンネルと渓谷の絶景をお楽しみください</h3>

<p>まもなく北山第一トンネル(長さ318メートル)が見えて来ました。トンネル内は無燈なので真っ暗である。

トンネル入り口で懐中電灯の準備を行い暗闇の中へ進んでいきます。真っ暗の中を足元に注意しながら進みます。1人なら引き返すかもしれません。

理由は出口が見えていないからか。ようやく出口です。トンネルを抜けると廃線跡らしい枕木の遊歩道が表れます。

紅葉も終わったとは言え落ち葉のせいか、枕木道もなかなか風情が感じられます。周囲の景色を楽しみながら800メートルほど歩くとコース最長の北山第二トンネル(413メートル) が見えてきました。

ここは枕木、枕木の釘、バラス等の足元が悪いので一層の注意が必要です。特に枕木の釘が抜かずにそのままに放置されています。転倒すると大変危険です。慎重に進みましょう。  $\langle$ /p $>$ 

<p>800メートルほど進むと横溝尾トンネル (140メートル) があります。トンネル出口近くになるとトンネル出口に架けられた第二武庫川橋 (70メートル) が見えてきます。

トンネル内からの橋のシルエットは、写真撮影の絶景ポイントのようです。この武庫川第二橋は2016年の整備工事により安全な橋が新しく掛けられていますので安心して渡ることがで きます。

旧の歩行者専用橋を見ると確実に下の武庫川に転落しそうなほど朽ち果てた鉄橋が残っている。この武庫川第二橋を渡ると右岸側に移ると同時に長尾山第一トンネル(306メート ル)が目前である。

ほどなく親水広場に到着します。ここで休憩です。</p>

</div><!-- 記事の終了です -->

画像+本文のブロックを最後まで繰り返し記述します

#### <!-- 左右画像 表示 -->

<div style="clear: both;"></div> <ul class="img-left fnt80"> <li ><a href="w17120513.jpg" data-lightbox="13" title="親水広場"><img src="w17120513.jpg" alt="画像"></a><br>親水広場</li> <li ><a href="w17120515.jpg" data-lightbox="15" title="長尾山第三トンネル"><img src="w17120515.jpg" alt="画像"></a><br>長尾山第三トンネル</li> <li ><a href="w17120517.jpg" data-lightbox="17" title="昼食風景"><img src="w17120517.jpg" alt="画像"></a><br>昼食風景</li>  $\langle$ /ul $\rangle$ <ul class="img-right fnt80"> <li><a href="w17120514.jpg" data-lightbox="14" title="長尾山第2トンネル"><img src="w17120514.jpg" alt="画像"></a><br>長尾山第二トンネル</li> <li><a href="w17120516.jpg" data-lightbox="16" title="昼食風景"><img src="w17120516.jpg" alt="画像"></a><br>昼食風景</li> <li><a href="w17120518.jpg" data-lightbox="18" title="昼食風景"><img src="w17120518.jpg" alt="画像"></a><br>昼食風景</li>  $\langle$ /ul $\rangle$ 

#### <!-- 紀行文 表示 -->

<div class="justify">

<h3>◆武田尾駅を目指して頑張りましょう</h3>

<p>親水広場では、記念碑が建ち公園として整備されたようだが小休止に留めます。お昼時を過ぎていますがもう少し頑張りましょう。トイレがないため新しく整備されている武庫川河 川公園をめざします。

親水広場を出て長尾山第二トンネル(147メートル)、そして引き続き、本日最後の長尾山第三トンネル(91メートル)を過ぎると河川公園があります。

ここでお待ちかねの昼食です。</p>

くp>トイレもありますので安心してビールも飲んでいただけます。帰りの武田尾駅までは後僅かです。いつもよりゆっくりとした昼食を楽しむ方、早々と食事をして武田尾駅に向かう方もい ます。

昼食を境に1次解散となりました。私たちも武田尾駅へ向かうことにしましょう。今日は廃線跡の枕木、枕木の釘、バラス、落石等に注意しながらの歩きなれないコースだったので、武田 尾駅の急階段がきつそうな参加者をチラホラ見かけた。

お疲れ様でした。気を付けてお帰り下さい。</p>

</div><!-- 記事の終了です -->

<!-- 横4列画像 表示 --> ・・・・・・ 横4枚画像列が必要な場合のみ記述を残す。2列以上はコピー追加。不要な場合は削除してください。 <div style="clear: both;"></div> <ul class="img-yoko fnt80"> <li><a href="w17120519.jpg" data-lightbox="19" title="河川敷公園からの上流"><img src="w17120519.jpg" alt="画像 "></a><br>河川敷公園からの上流</li> <li><a href="w17120520.jpg" data-lightbox="20" title="河川敷公園の稲荷社"><img src="w17120520.jpg" alt="画像 "></a><br>河川敷公園の稲荷社</li> <li><a href="w17120521.jpg" data-lightbox="21" title="ウエルカム武田尾温泉"><img src="w17120521.jpg" alt="画像 "></a><br>ウエルカム武田尾温泉</li> <li><a href="w17120522.jpg" data-lightbox="22" title="武田尾駅からの眺望"><img src="w17120522.jpg" alt="画像 "></a><br>武田尾駅からの眺望</li>  $<$ /ul $>$ <!-- 担当者 表示 --> <p class="right">写真:梅原、吉川、松島、中溝<span>記事:HP作成:中溝</span></p> 担当者の変更必要

<!--戻るボタン-->

<p><img src="../image/mori.gif" class="last-gif" alt="画像"> <a class="back" href="javascript:history.back(- 1)">« Back</a></p>

必要に応じて変更

</div><!-- containerの終了です -->

```
<!-- ここからpage-topボタン -->
      <div style="margin-top:4em;"></div>
      <div id="page-top" class="page-top">
      <p style="font-size: 60%;"><a id="move-page-top" class="move-page-top">
      <strong style="font-size: 18px;">▲</strong><br>ページ<br>トップ</a></p>
      \langlediv\rangle</body>
</html> 9
```